# **VERSCHLÜSSELUNG – LEITFADEN FÜR KLEINE UND MITTLERE UNTERNEHMEN**

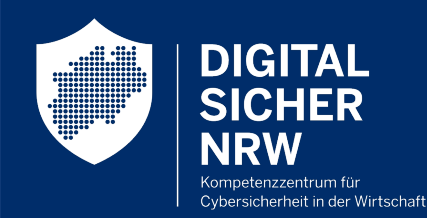

**Beauftragt vom** 

Ministerium für Wirtschaft, Innovation, Digitalisierung und Energie des Landes Nordrhein-Westfalen

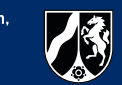

Eine Verschlüsselung schützt Ihre Bilder, Nachrichten, Mails und vieles mehr, auch wenn ein Gerät gehackt oder verloren geht.

**Wie eine solche Verschlüsselung funktioniert, erklären wir Ihnen im Leitfaden.**

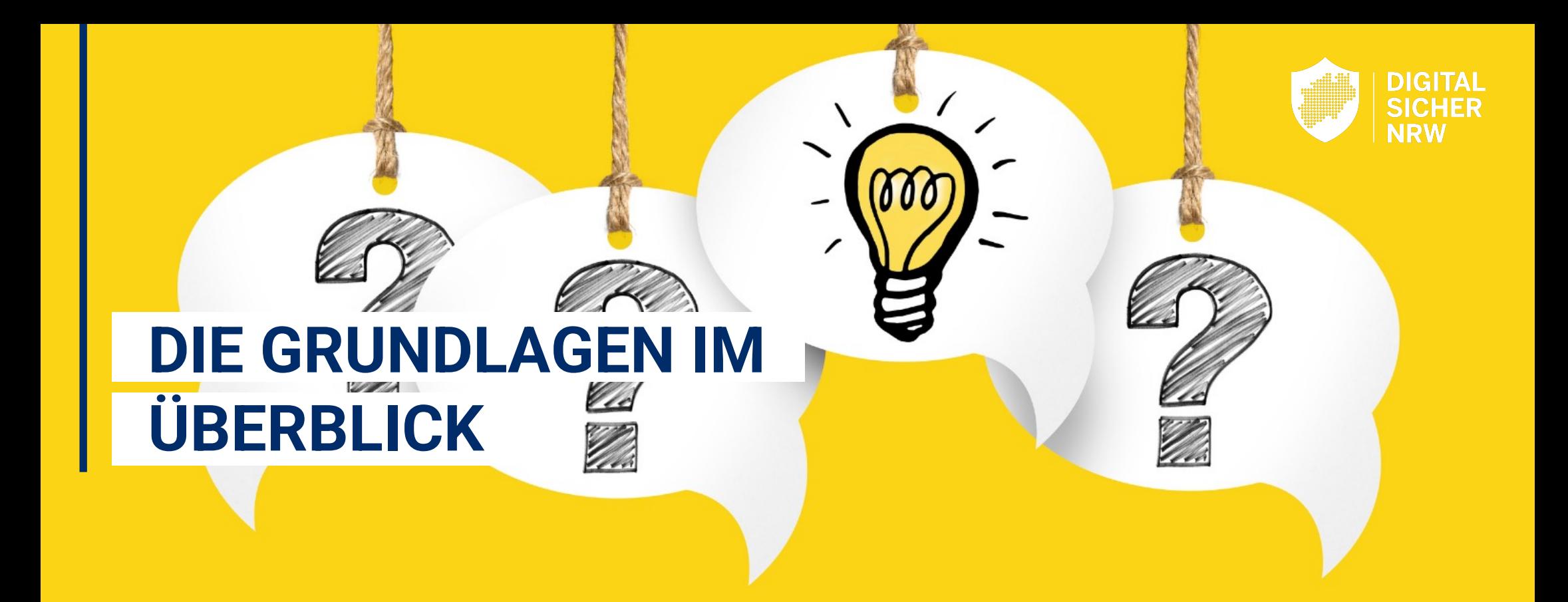

Verschlüsselung macht aus "**Klartext**" einen "**Geheimtext**", den nur lesen kann, wer den Schlüssel dazu hat. Deshalb ist Verschlüsselung einer der wichtigsten Bausteine für Ihre Datensicherheit in der digitalen Welt.

## WAS IST VERSCHLÜSSELUNG? WAS BRINGT VERSCHLÜSSELUNG?

**Verschlüsselung schützt Ihre digitale Kommunikation, Ihre Systeme und Daten sehr umfassend**: Bei Hackerangriffen, aber auch, wenn ein Gerät einmal verloren geht. Deshalb ist Verschlüsselung heute ein absolutes **MUSS**!

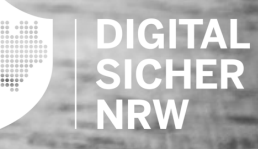

## **ARTEN DER VERSCHLÜSSELUNG**

Es gibt verschiedene **Programme und andere Hilfsmittel**, mit denen Sie etwas verschlüsseln können. Diese stellen wir Ihnen auf den nächsten Seiten vor.

## 1. TRANSPORTVERSCHLÜSSELUNG

Die **Transportverschlüsselung verschlüsselt den Transportweg** über den Daten, E-Mails, Gespräche oder Nachrichten versendet und empfangen werden. Verschlüsselt wird dabei

- der **Internetverkehr,**
- das **WLAN,**
- und der **E-Mail-Versand**.

## 2. OBJEKTVERSCHLÜSSELUNG

Bei der **Objektverschlüsselung wird das Objekt** selbst **verschlüsselt**. Verschlüsselt werden dabei alle Arten von Dateien, zum Beispiel

- **Nachrichten, Bilder, Passwörter,**
- **Backups,**
- **E-Mails**,
- ganze **Smartphones** oder **Festplatten**.

# **MÖGLICHKEITEN DER TRANSPORTVERSCHLÜSSELUNG**

Eine Internetadresse sollte immer mit "**https**" beginnen. Das sogenannte TLS in https steht nämlich für "Transport Layer Security" und sorgt für die **sichere Übertragung von Daten**.

## 1. INTERNETVERKEHR **1. WEBBER 1. WEBBER 1. WEBBER 2. VIRTUELLES PRIVATES [NETZWE](https://www.youtube.com/watch?v=CAgJuIRB3B0)RK 1. WEBBER 1. WEBBER 1. WEBBE**

Ein **VPN verschlüsselt Ihren Netzverkehr, verbirgt Ihre IP-Adresse und schützt so Ihre Daten vor Dritten**. Weil öffentliche WLANs besondere Gefahren bergen, sollten Sie hier unbedingt ein VPN 'dazwischenschalten'.

*Weitere Infos dazu finden Sie im Video.*

Un<sup>t</sup> kar Da<sup>r</sup> no**ch** Pas lan Bu bes

# **MÖGLICHKEITEN DER OBJEKTVERSCHLÜSSELUNG**

 $96$ 

 $\ddot{\mathbf{C}}$ 

E-Mails können durch standardisierte Werkzeuge, bspw. durch **PGP** oder **S/MIME**, verschlüsselt werden. Beide Verfahren nutzen dafür eine Art personalisierten Nachweis, um die Echtheit Ihrer Nachricht zu belegen. Um E-Mails zu verschlüsseln, müssen Sender und Empfänger dasselbe Verfahren nutzen.

## 1. E-MAILS **2. MESSENGER NACHRICHTEN UND BACKUPS**

TW

Fast alle Anbieter von Messenger-Apps verschlüsseln den Versand von Nachrichten – nicht aber Ihr Profilbild, Ihre Statusmeldung und anderes. Umfassend verschlüsseln **Threema** und **Signal**, WhatsApp dagegen nicht. Auch weil der Dienst sogenannte "Metadaten" erhebt, sollte er im Betrieb nicht genutzt werden.

Wir mit Ver **Bet** "Ve Sie <u>dar</u>

*In unserem Video zeigen wir Ihnen, wie das geht.*

# **MÖGLICHKEITEN DER OBJEKTVERSCHLÜSSELUNG**

## 4. DOKUMENTE, DATEIEN UND BILDER **1998 S. SMARTPHONE**

96

 $\overline{c}$ 

Mit **BitLocker und FileVault** sind die Daten auf Ihrer Festplatte bereits verschlüsselt. Einzelne Dateien können Sie außerdem mit Programmen wie **PeaZip** oder **GPG** verschlüsseln. Größere Bereiche wie Ordner können außerdem mit **VeraCrypt** verschlüsselt werden.

*Im Video zeigen wir Ihnen, wie das geht. Den Link dazu finden Sie auf der letzten Seite.*

Bei neuen Betriebssystemen ist **Verschlüsselung oft standardmäßig eingeschaltet**, weil Smartphones heute diverse sensible Daten enthalten. Ob die Verschlüsselung auch an Ihrem Gerät aktiviert ist, können Sie bei Android im Menüpunkt "Verschlüsselung und Anmeldedaten" sowie bei iOS unter "Face ID & Code" überprüfen.

**IV** 

Nie mer keir Wo Gre **Pas Ihre** für <sub>s</sub>

**Wie** *einrichten, zeigen wir Ihnen in diesem Video.*

# **VERSCHLÜSSELUNG IST NICHT KOMPLIZIERT, ABER WICHTIG: WIR ZEIGEN, WIE ES RICHTIG GEHT**

Verschlüsselung gehört zu jeder IT-Sicherheitsstrategie. Denn sie ist die einfachste und wichtigste Art und Weise, um zu verhindern, dass die Informationen eines Computersystems zu betrügerischen Zwecken gestohlen und gelesen werden können.

Wie Sie Ihre **Daten und Festplatten verschlüsseln**, sich Ihr **eigenes VPN einrichten**  und Ihren **eigenen Passwortmanager** installieren, zeigen wir Ihnen Schritt für Schritt in unseren **Videoanleitungen auf YouTube**, die Sie über den **QR-Code** erreichen!

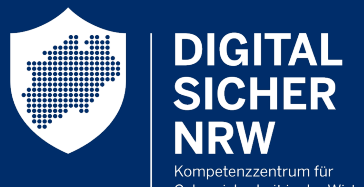

**Beauftragt vom** Cybersicherheit in der Wirtschaf

Ministerium für Wirtschaft, Innovation, Digitalisierung und Energie des Landes Nordrhein-Westfalen

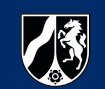

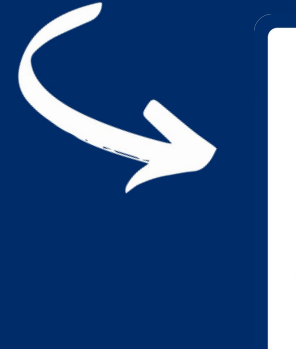

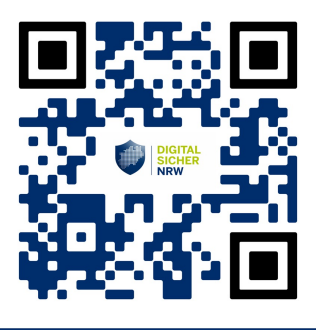